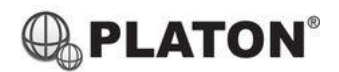

snom

#### **Snom M70/M80 DECT Phone Instructions**

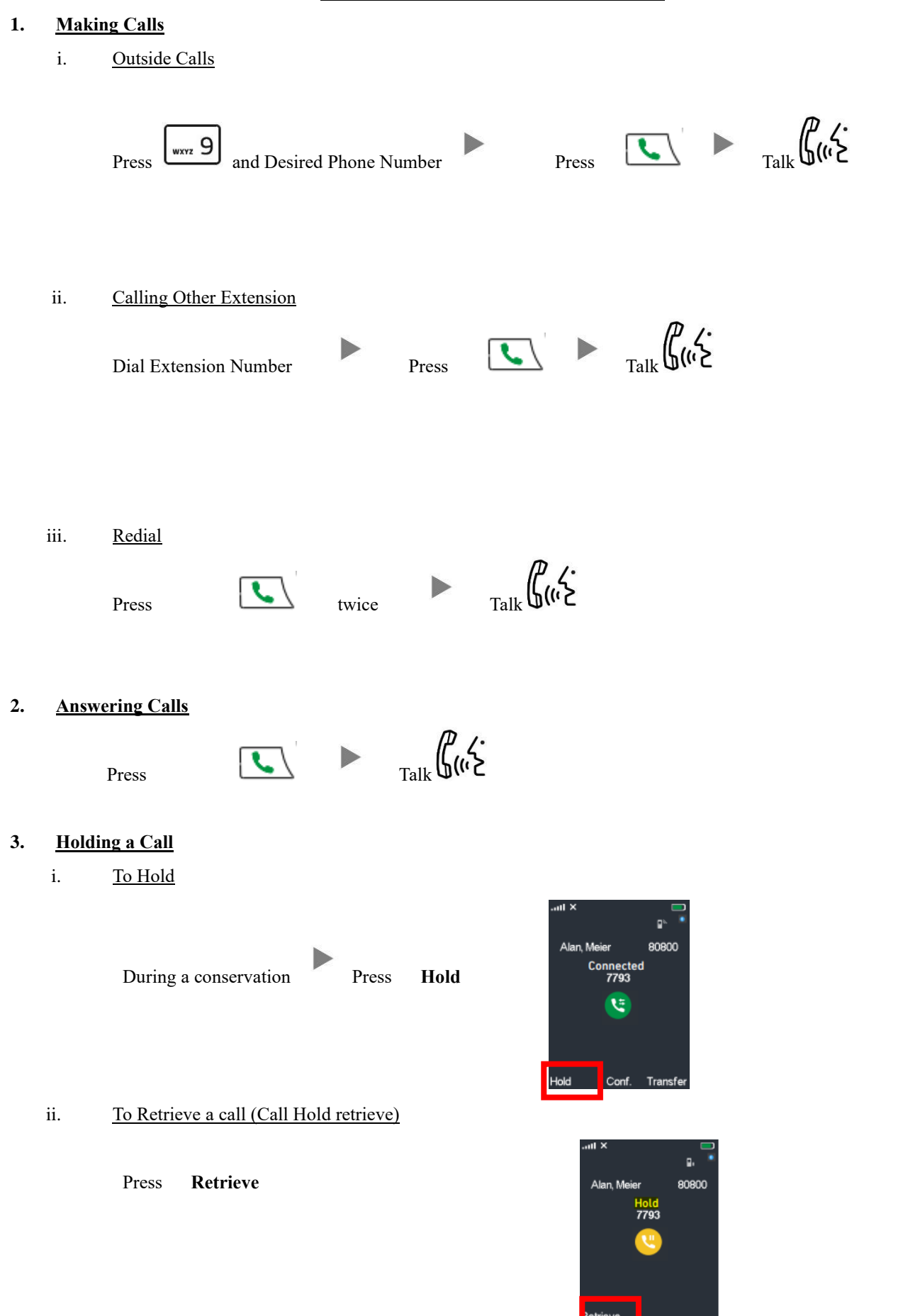

## **4. Transferring a Call / Call Transfer**

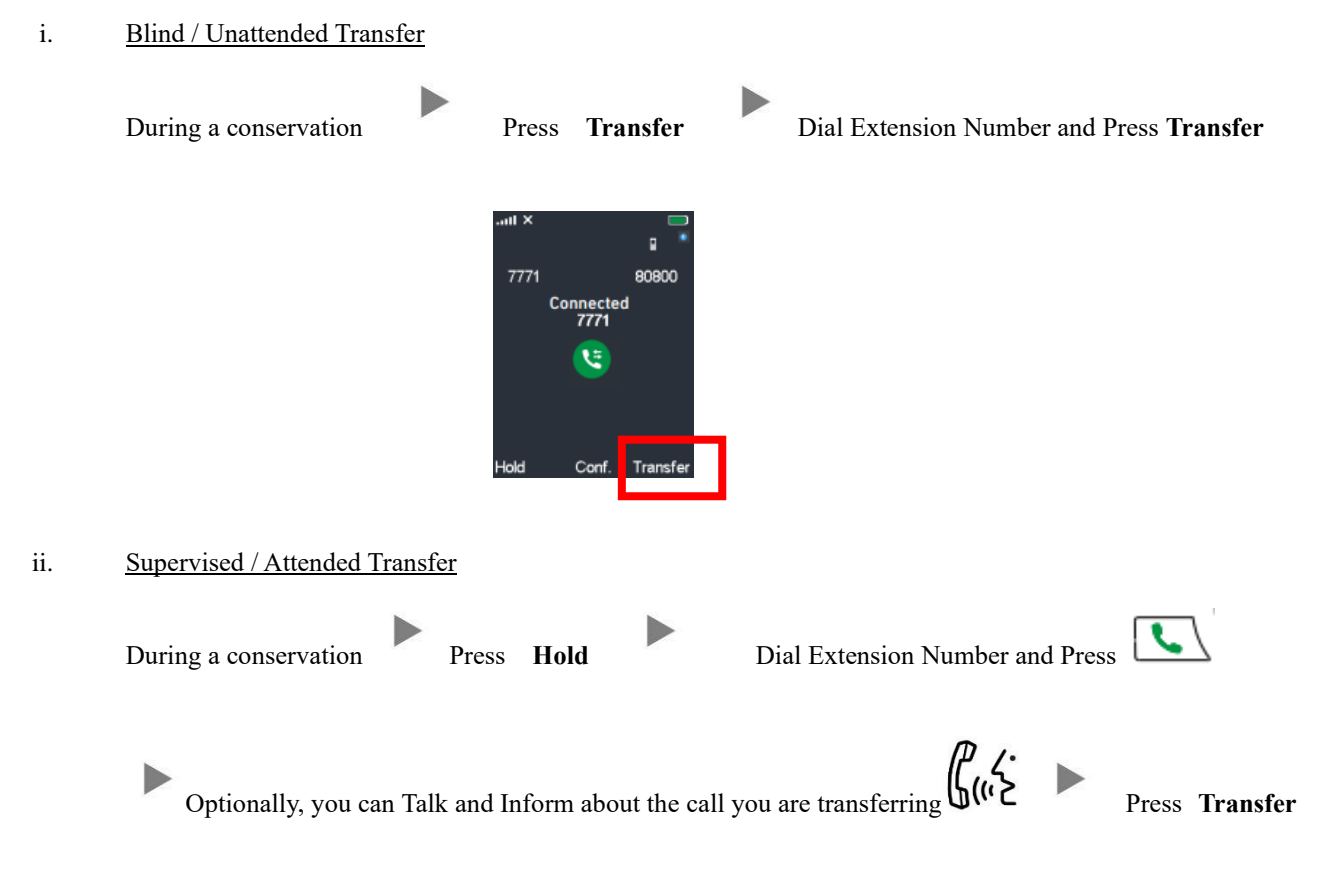

# **5. Making a conference (Conference Call)**

i. To Establish a Conference

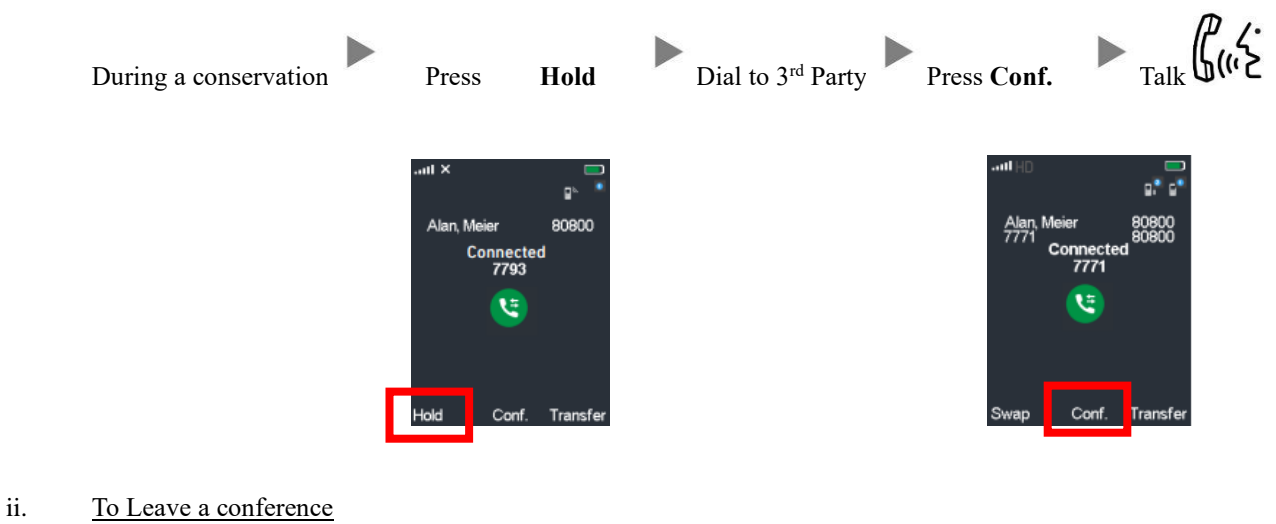

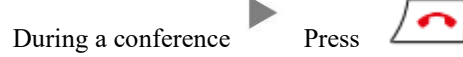

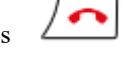

## **6. Checking Voice Mail**

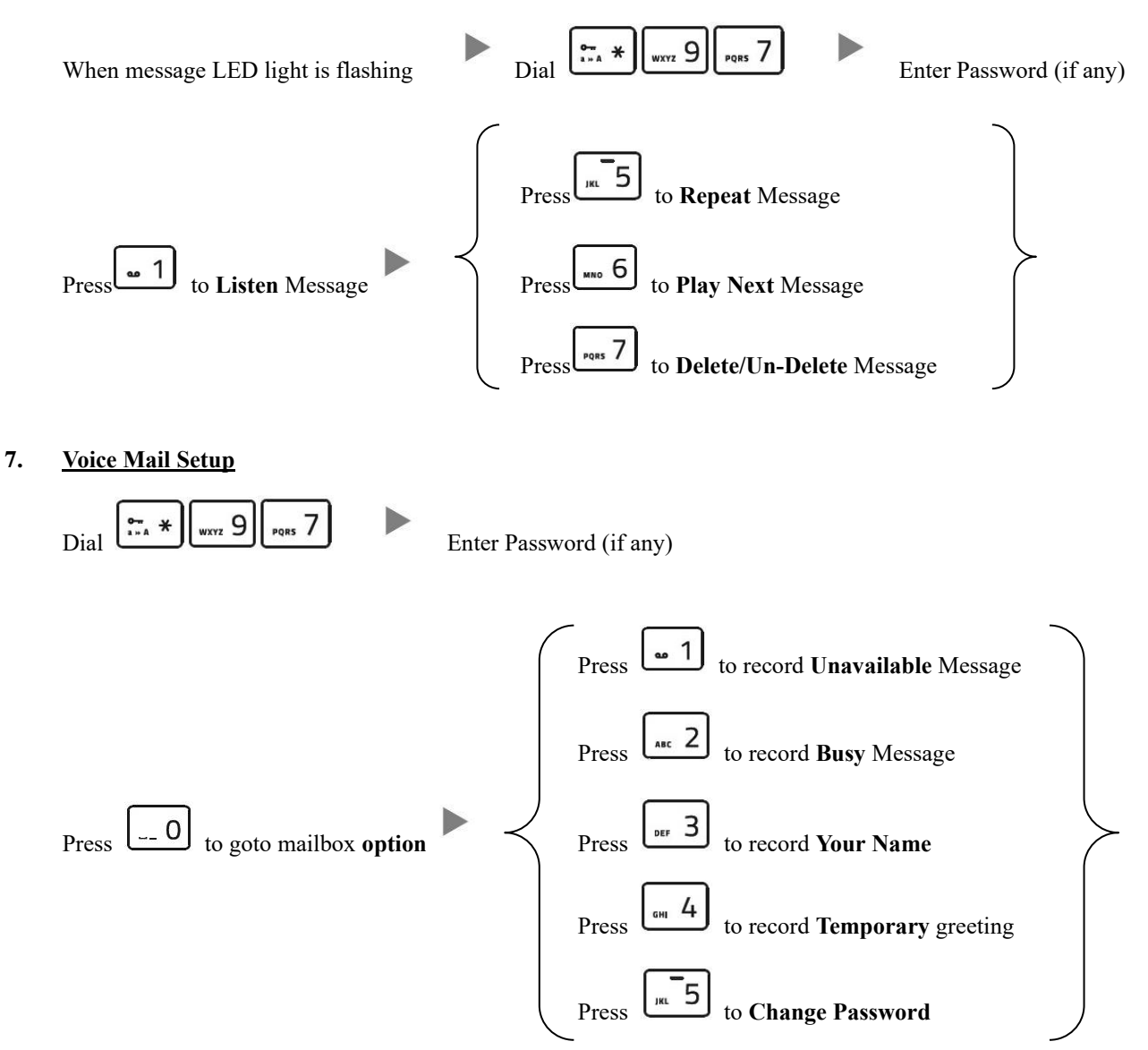

#### **8. Checking Call History**

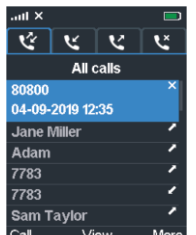

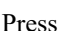

 $\Gamma$  Call List will be shown

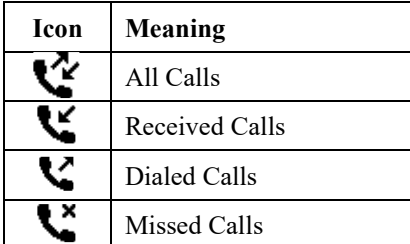

# **9. Adjusting Volume**

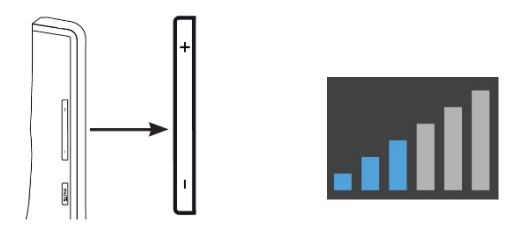

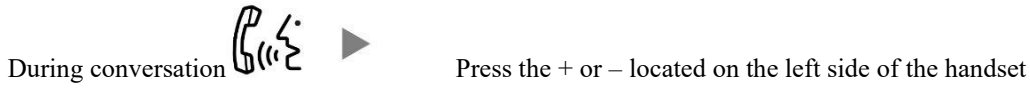

# **10. Mute**

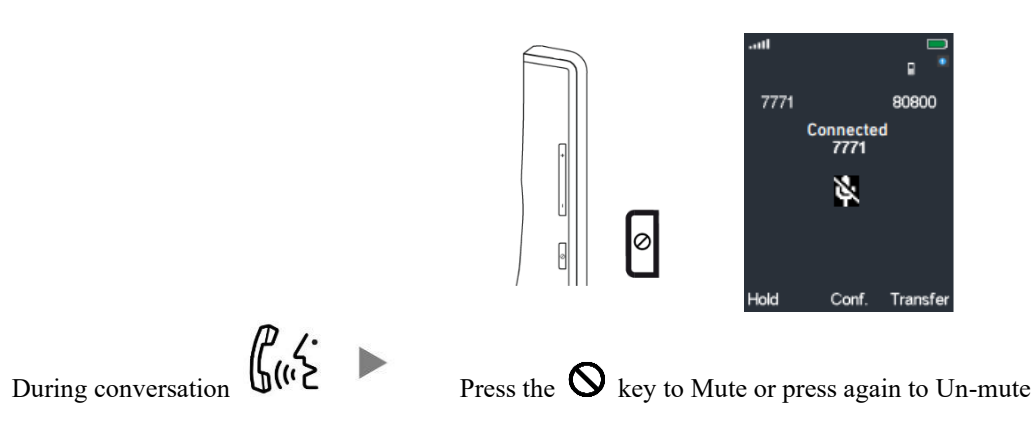

## **11. Speakerphone**

During conversation  $\int_{0}^{R}$   $\left\langle \cdot \right\rangle$  Press  $\boxed{\cdot \cdot \cdot \cdot}$  to turn on speakerphone

# **12. Forward Call**

i. To set up All Call Forward Mode

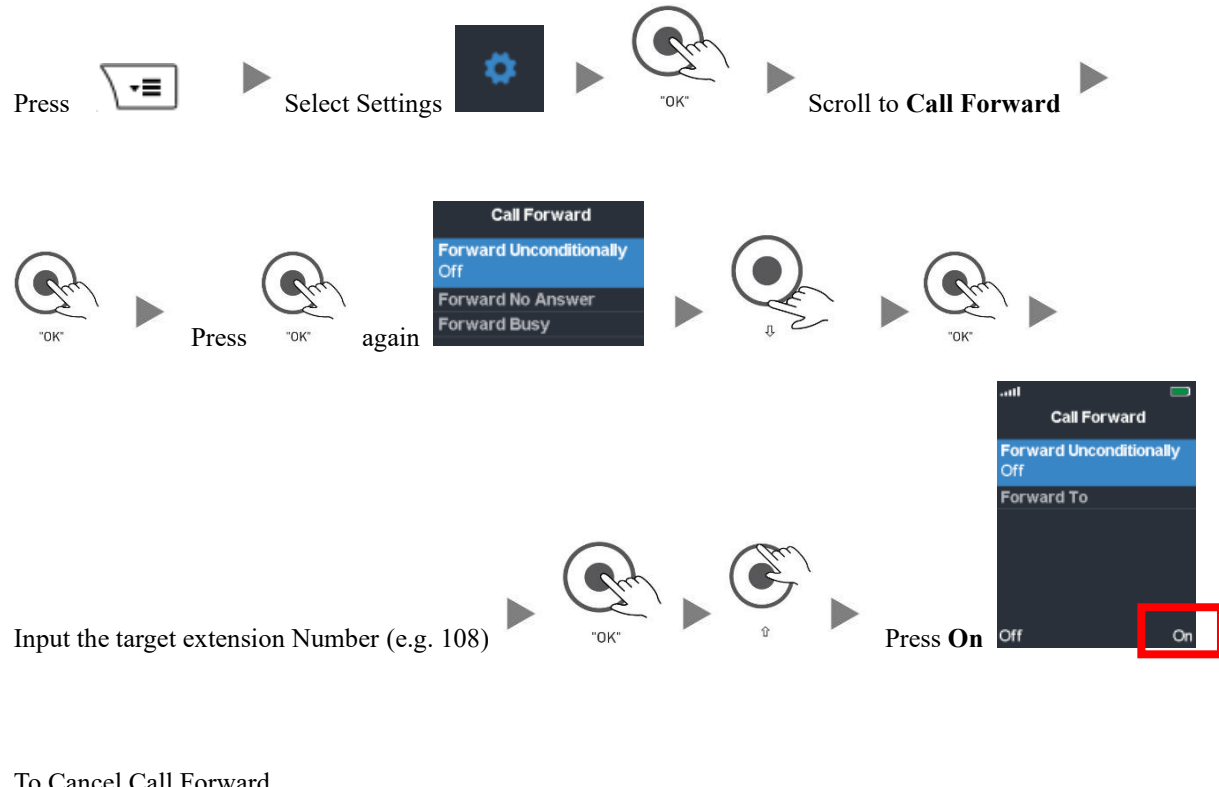

# ii. To Cancel Call Forward

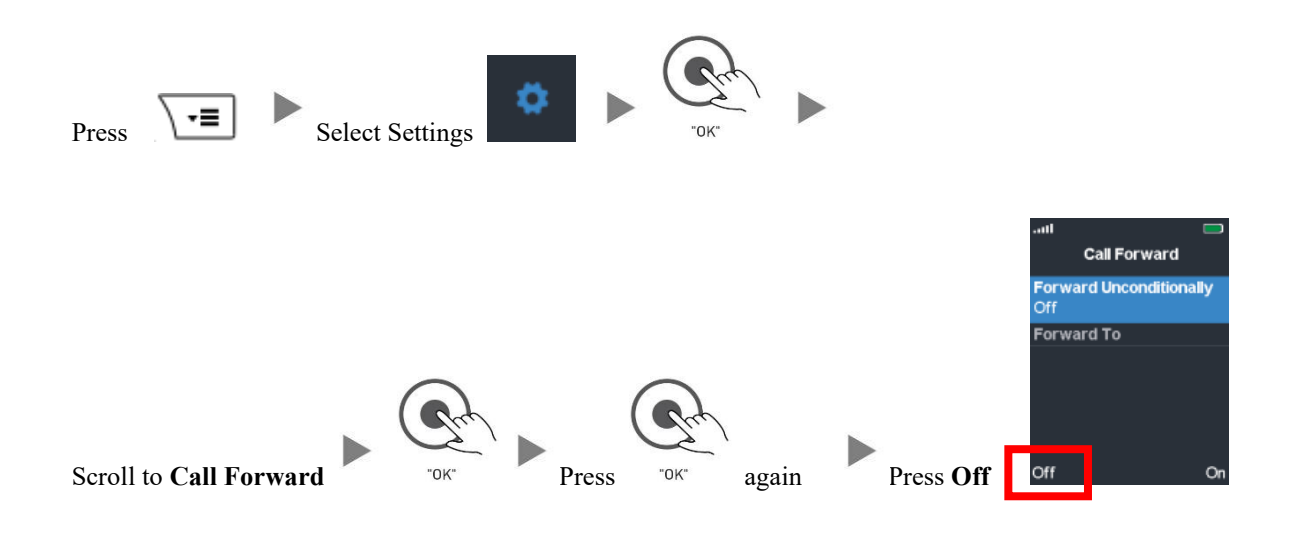